ФОРМА № 4 к разделу 4 Перечней критериев и показателей для оценки профессиональной деятельности педагогических работников ОО Краснодарского края, аттестуемых в целях установления квалификационной категории (первой) по должности «учитель»

«Результативность деятельности педагогического работника в профессиональном сообществе»

Фамилия, имя, отчество аттестуемого: Голота Максим Юрьевич

Место работы (полное наименование организации с указанием муниципалитета), должность, преподаваемый предмет (предметы): Муниципальное бюджетное общеобразовательное учреждение лицей №45 имени академика С. П. Королёва города Кропоткин муниципального образования Кавказский район, учитель физической культуры

#### 1. Результаты участия педагогического работника в разработке программно-методического сопровождения образовательного процесса (п. 4.1)

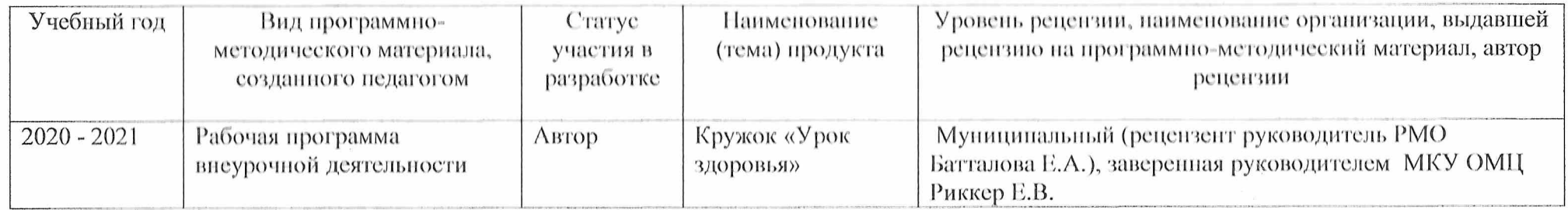

#### 2. Результаты участия педагогического работника в профессиональных конкурсах (п. 4.2)

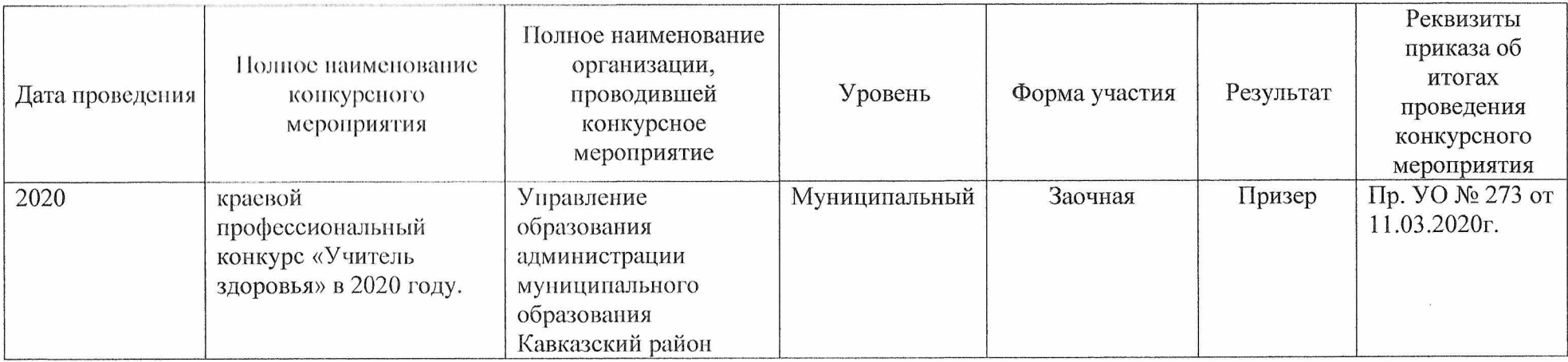

 $\mathcal{L}$ 

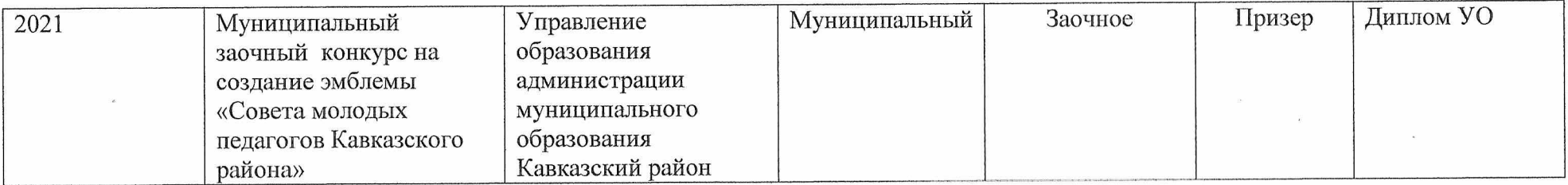

 $\epsilon$ 

3. Результаты повышения квалификации по профилю (направлению) деятельности педагогического работника  $(n. 4.3)$ 

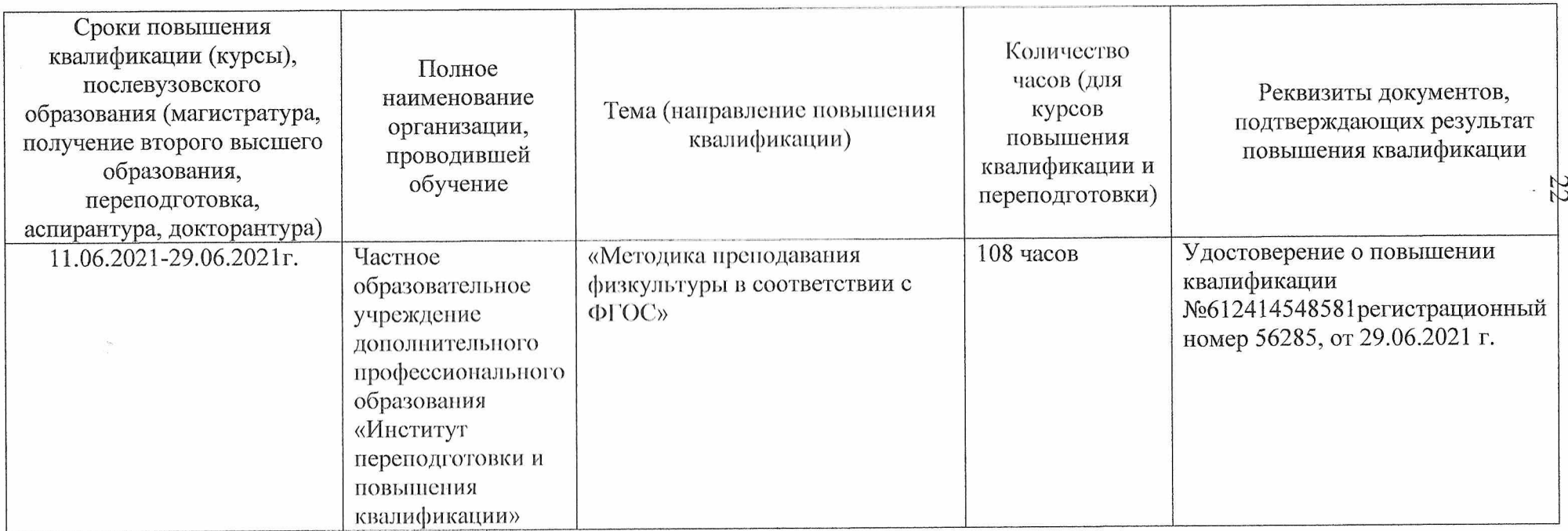

#### 4. Награды за успехи в профессиональной деятельности, наличие ученой степени, звания (п. 4.4)

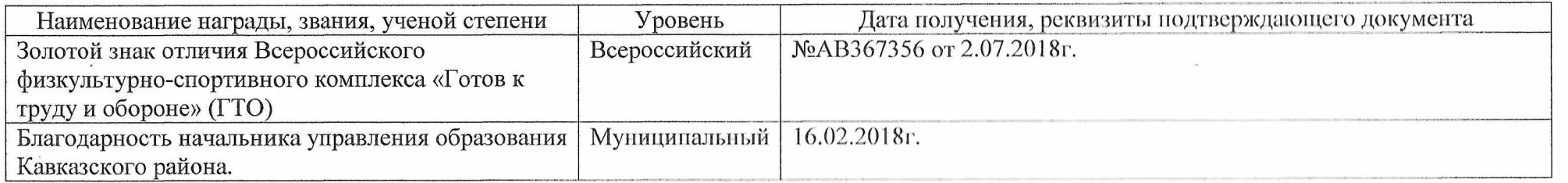

Дата заполнения: 27.01.2022.

Достоверность информации о результатах работы аттестуемого подтверждаю:

Директор МБОУ лицея №45 им. академика Королёва

Заместитель директора МБОУ лицея №45 им. академика Королёва /

ответственный за аттестацию

Аттестуемый педагогический работник

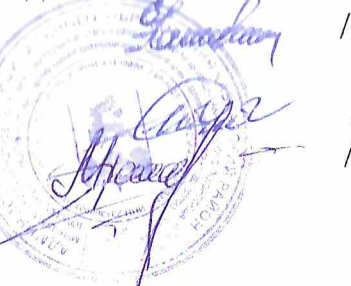

/Евсегнеева Е.Ю./

/ Рябцев Ю.И./ /Голота М.Ю./

#### Репензия

на программу внеурочной деятельности «Урок здоровья»

#### для обучающихся 1-4 классов,

составленную учителем физической культуры

#### Голота Максима Юрьевича

#### МБОУ лицея №45 им. академика Королева город Кропоткин.

#### МО Кавказский район

Программа (внеурочной деятельности) по физической культуре «Урок здоровья» учителя Голота М. Ю. рассчитана на 4 года реализации и предназначена для учащихся 1-4 класса (7-10 лет). Количество страниц-11.

Автор акцентирует внимание на том, что программа направлена на оздоровление детей под средством здорового образа жизни во всех её формах, для каждого учащегося с требованиями ФГОС. Программа аккумулирует самые важные материалы по предмету «физическая культура».

Актуальность и педагогическая целесообразность данной программы заключается в том, что дети знакомятся со здоровьм образом жизни, что на данный момент считается актуальным. В ходе изучения, программа тесно связанна с другими дисциплинами, изучаемыми в общеобразовательной школе: нстория, биология, физиология, духовно-нравственное воспитание. Она помогает решать главную задачу программы у подрастающего поколения путем физической активности.

Данная программа по внеурочной деятельности «Урок здоровья» разработана с одной целью - привить у обучающих интерес к здоровому образу жизни посредством игровых, интеллектуальных, теоритических и практических навыков у учащихся. Уметь правильно подобрать физические нагрузки для своего организма и не травмировать его. Способность оказать доврачебную помощь пострадавшему. Умения правильно подобрать рацион питания. Способность правильного понимания о здоровом образе жизни. Практическая значимость данного педагогического опыта заключается в его новизне, подходу к уроку, объяснений и практической работы педагога. Рецензируемая программа интересна по содержанию и пошагово расписана для педагогической деятельности. Что в свою очередь решает много проблем связана с проведением уроков по этой направленности. У обучающих формируются новые личностные навыки и качества, которых до этого у них, возможно, не было.

Отмеченные недочеты работы не снижают ее высокого уровня, их можно считать пожеланиями к дальнейшей работе автора. Самый большой недочет в работе можно считать маленький опыт работы педагога с детьми и не правильный подход к урокам.

Представленная программа внеурочной деятельности кружка «Урок здоровья», созданная учителем физической культуры МБОУ лицея №45 им. академика Королева Голота М. Ю., интересна по содержанию и может быть использована и рекомендована другими учителями физической культуры во внеурочной деятельности.

Дата: 28.12.20212.

Руководитель РМО Учителей физической культуры

Подпись удостоверяю Руководитель МКУ ОМЦ Е.А. Батталова

Е.В. Риккер

**HKPEKTOP MBOY JULES No 45** ИМ АКАДЕМИКА КОРОЛЕВА

E IO EBCETHEEBA

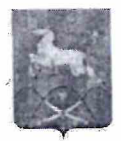

#### УПРАВЛЕНИЕ ОБРАЗОВАНИЯ АДМИНИСТРАЦИИ МУНИЦИПАЛЬНОГО ОБРАЗОВАНИЯ КАВКАЗСКИЙ РАЙОН

#### **ПРИКАЗ**

<u>«11» 03</u> 2020 г.

ст. Кавказская

#### Об итогах муниципального этапа краевого профессионального конкурса «Учитель здоровья» в 2020 году

На основании приказа Управления образования МО Кавказский район от 25.02.2020 г. № 206 «О проведении муниципального этапа краевого профессионального конкурса «Учитель здоровья» в 2020 году  $H$   $B$ соответствии с решением жюри муниципального этапа, приказываю:

победителей, лауреатов призеров  $\mathbf{M}$ список 1. Утвердить муниципального этапа краевого профессионального конкурса «Учитель здоровья» в 2020 году (Приложение).

2. Рекомендовать руководителям МАОУ Лицей № 3, МБОУ СОШ № 2, МБОУ СОШ № 5, МБОУ СОШ № 18 изыскать возможность поощрить педагогов, принявших участие в конкурсе.

3. Руководителю МКУ ОМЦ (Риккер):

муниципального краевого 3.1. Направить победителя этапа профессионального конкурса «Учитель здоровья» на курсы повышения квалификации в г. Краснодар с 18.03.2019 г. по 21.03.2020 г. по теме деятельности участника профессионального конкурса «Организация «Учитель здоровья».

4. Контроль за выполнением настоящего приказа возложить на руководителя МКУ ОМЦ Е.В. Риккер.

5. Настоящий приказ вступает в силу со дня его подписания.

Начальник управления образования

С.Г. Демченко

<u>No 273</u>

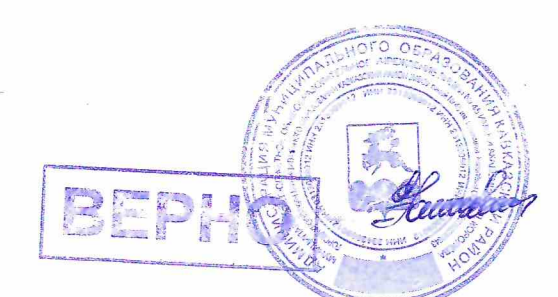

**МБОУ ЛИЦЕЯ № 45 ИМ АКАДЕМИКА КОРОЛЕВА** 

**E IO EBCETHEEBA** 

ПРИЛОЖЕНИЕ №1 к приказу управления образования администрации муниципального образования Кавказский район or 11 03 20 No 243

#### ПРОТОКОЛ

#### от 11.03.2020 года заседания оргкомитета

(с правами жюри) муниципального этапа краевого профессионального конкурса «Учитель здоровья» в 2020 году

руководитель МКУ «Организационно-методический центр»

Члены муниципальной конкурсной комиссии:

Великоцкий Геннадий Николаевич

специалист управления образования

Риккер Елена Владимировна

Орехова Виктория Витальевна

методист МКУ «Организационно-методический центр»

Батталова Елена Александровна

Процик Наталья Владимировна

учитель физической культуры МБОУ СОШ № 17 им. Г.К. Жукова

учитель физической культуры МБОУ Лицей № 3 им. М.В. Ломоносова

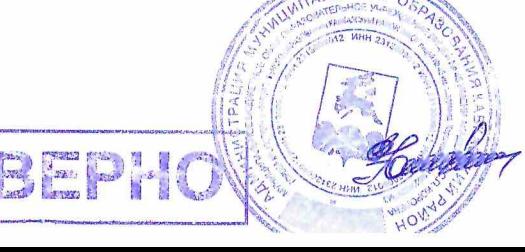

**ПИРЕКТОР МБОУ ЛИЦЕЯ № 45 АКАДЕМИКА КОРОЛЕВА** E IO EBCETHEEBA

Заседанием муниципальной конкурсной комиссии были подведены итоги муниципального этапа краевого профессионального конкурса «Учитель здоровья» в 2020 году:

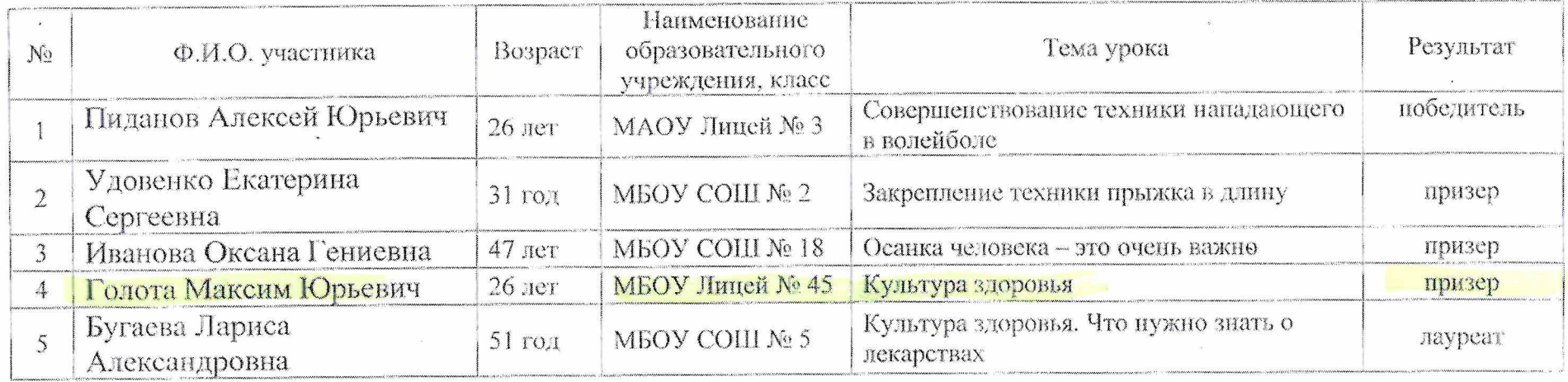

Члены жюри:

Fammasola E.A.<br>Tiponun N.B.

Секретарь муниципальной конкурсной комиссии

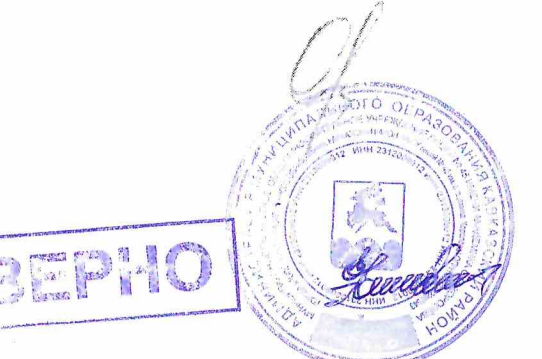

В.В. Орехова

ДИРЕКТОР МБОУ ЛИЦЕЯ № 45 ИМ АКАДЕМИКА КОРОЛЕВА E IO EBCETHEEBA

 $\epsilon$ 

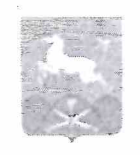

#### УПРАВЛЕНИЕ ОБРАЗОВАНИЯ АДМИНИСТРАЦИИ МУНИЦИПАЛЬНОГО ОБРАЗОВАНИЯ КАВКАЗСКИЙ РАЙОН

#### **ПРИКАЗ**

 $\frac{1}{100}$   $\frac{1}{100}$   $\frac{1$ 

No 752

ст. Кавказская

#### Об итогах проведения заочного конкурса на создание эмблемы «Совета молодых педагогов Кавказского района»

1. На основании приказа управления образования администрации муниципального образования Кавказский район от 18.05.2021 года № 433 «О проведении заочного конкурса на создание эмблемы «Совета молодых педагогов Кавказского района», приказываю:

Утвердить итоги заочного конкурса на создание эмблемы «Совета  $2.$ молодых педагогов Кавказского района» (Приложение № 1).

3. Контроль за выполнением приказа оставляю за собой.

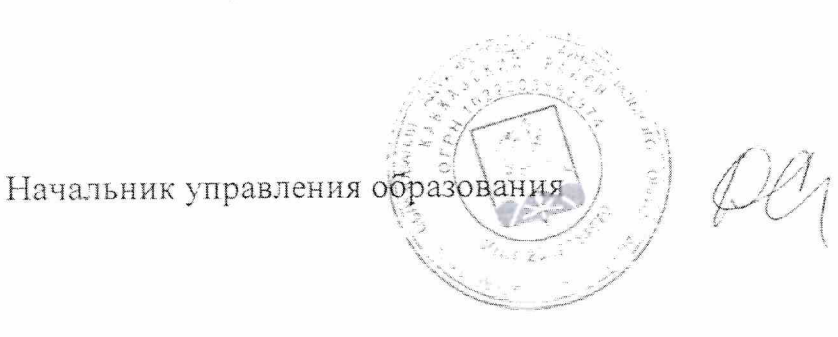

С.Г. Демченко

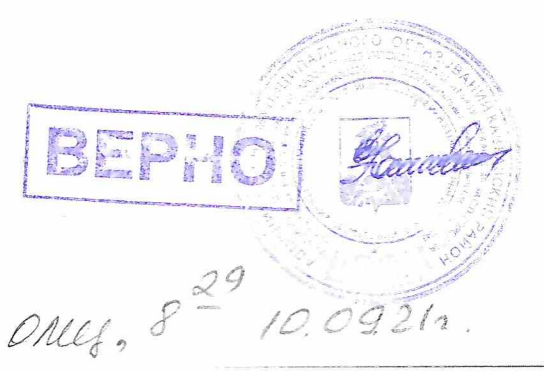

**IMPEKTOP** МБОУ ЛИЦЕЯ № 45 ИМ АКАДЕМИКА КОРОЛЕВА E IO EBCETHEEBA

# Приложение №1 к приказу УО Кавказский район<br>oт <u>04.0∯. $y_1$  №  $\frac{1}{15}$ </u>

#### Итоги заочного конкурса на создание эмблемы «Совета молодых педагогов Кавказского района»

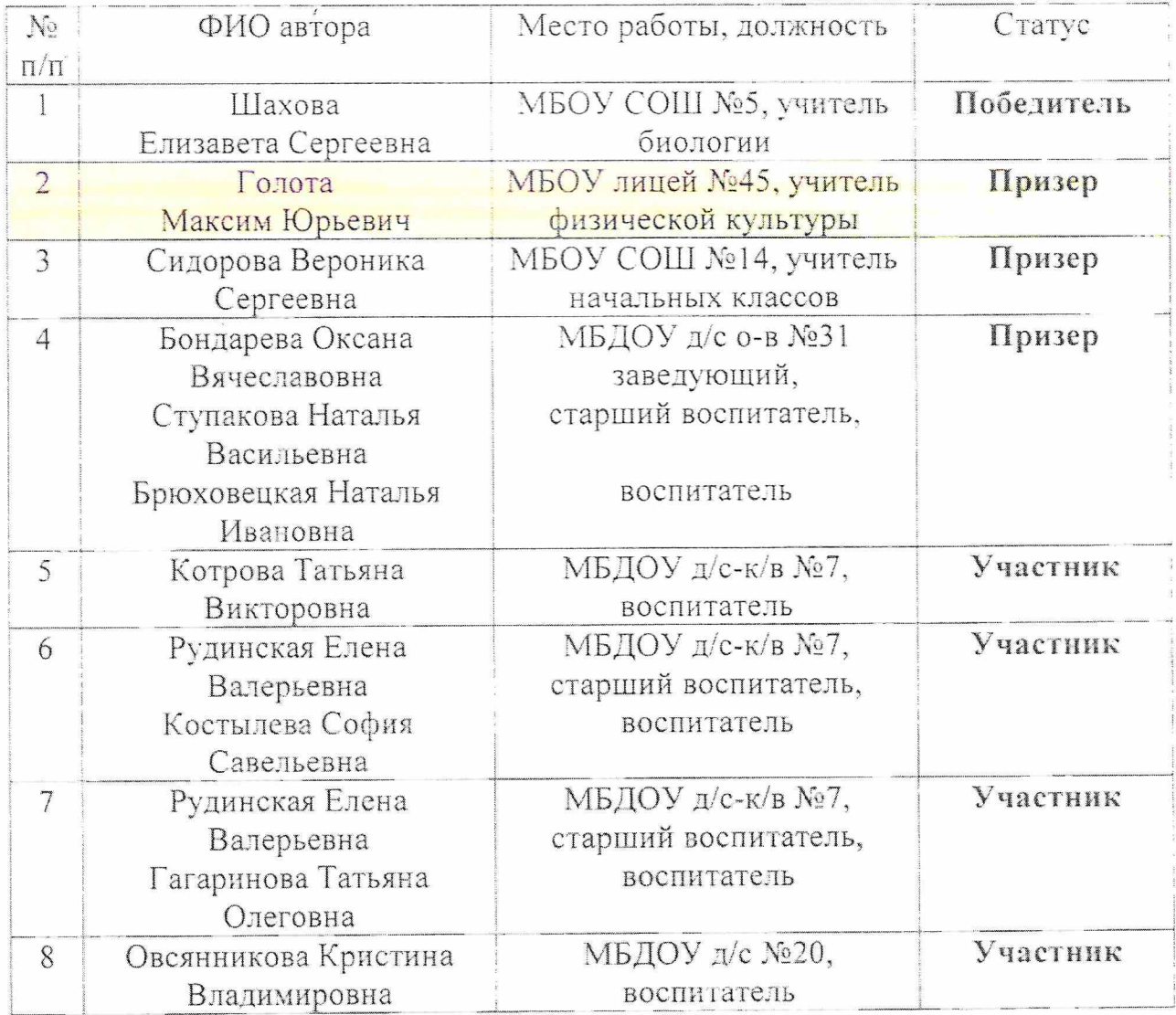

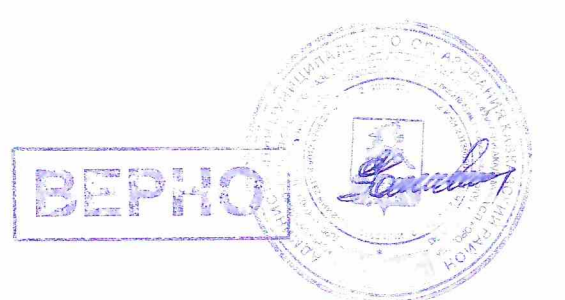

**ЛИРЕКТОР**<br>**МБОУ** лицея **М 45**<br><sup>ИМ АКАДЕМИКА КОРОЛЕВА</sup>

E IO EBCETHEEBA

# Диплом

награждается

# Голота Максим Юрьевич,

учитель физической культуры

МБОУ лицей №45,

# ПРИЗЁР

заочного конкурса на создание эмблемы «Совета молодых педагогов Кавказского района»

Начальник управления образования администрации МО Кавказский\район

С.Г. Демченко

Председатель Кавказской районной территориальной организации профсою; работников народного образования и на

THE RESIDENCE OF THE PARTY OF THE PARTY OF THE PARTY

Кавказски 2021 год Л.В. Ерко

<u>www.www.wwww.</u>

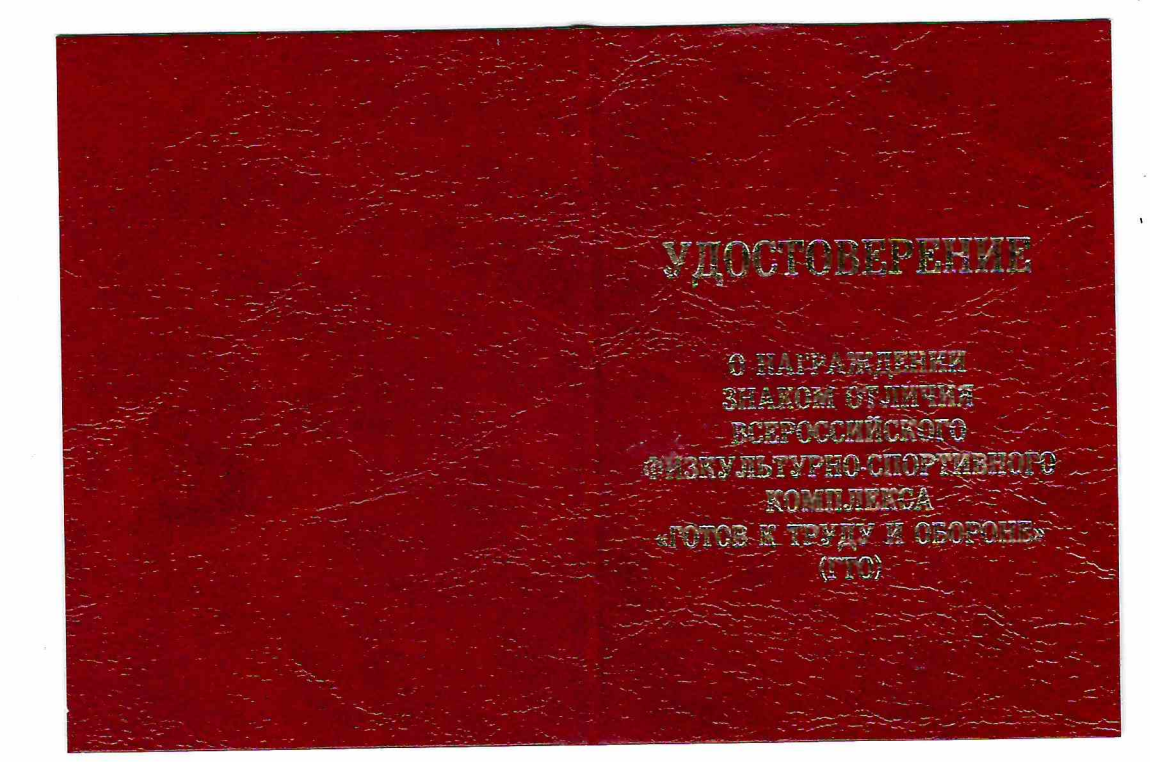

### МИНИСТЕРСТВО СПОРТА<br>РОССИЙСКОЙ ФЕДЕРАЦИИ УДОСТОВЕРЕНИЕ № АВЗ67356 Голота **Максим** Юрьевич  $\begin{array}{c} \text{HAPPAXAEHEI(A)}\\ \text{30J0TbIM 3HAKOM 0TJIYYH3} \\ \text{BCEPOCCHOKOFO}\\ \text{40H3KYJbTYPHO-CIDPTHBHOTO}\\ \text{60MILJEKCA}\\ \text{60HJJEKCA}\\ \text{60H2JEEVA} \\ \text{70TOB K TPYJJY H 05OPOHE} \\ \text{8TOTOB L TYIIEHH} \end{array}$ Приказ от « $2<sub>x</sub>$  июля  $20\frac{18}{1}$   $N_2$  89 HF  $\overline{\Pi}$ **Municipa** П.А. Колобков  $20$  $\overline{\phantom{a}}$ r.

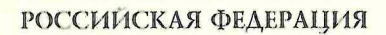

# **УДОСТОВЕРЕНИЕ** О ПОВЫШЕНИИ КВАЛИФИКАЦИИ

 $\Box$ 

 $\Delta$ 

 $\epsilon$ 

**РОССИЙСКАЯ ФЕДЕРАЦИЯ** 

Частное образовательное учреждение дополнительного профессионального образования «Институт переподготовки и повышения квалификации»

## УДОСТОВЕРЕНИЕ

О ПОВЫШЕНИИ КВАЛИФИКАЦИИ

612414548581

Документ о квалификации

Регистрационный номер

56285

Город

Новочеркасск Дата выдачи 29.06.2021 г.

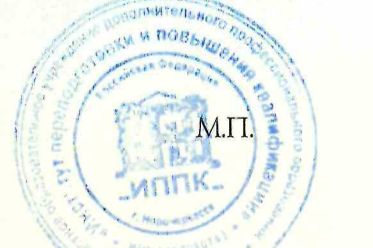

Руководитель C.A. Сергеева Секретарь Т.В. Брускова

Настоящее удостоверение свидетельствует о том, что

Голота Максим Юрьевич с 11 июня 2021 г. по 29 июня 2021 г. прошёл(а) повышение квалификации в Частном образовательном учреждении дополнительного профессионального образования «Институт переподготовки и повышения квалификации» по дополнительной профессиональной программе «Методика преподавания физкультуры в соответствии с ФГОС» в объёме 108 часов

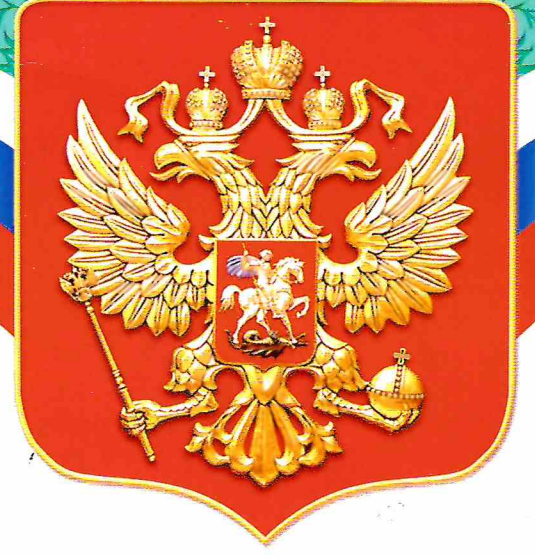

# БЛАГОДАРНОСТЬ

УПРАВЛЕНИЕ ОБРАЗОВАНИЯ МУНИЦИПАЛЬНОГО ОБРАЗОВАНИЯ КАВКАЗСКИЙ РАЙОН

объявляет

Голота Максиму Юрьевичу учителю МБОУ лицей № 45 МО Кавказский район

ЗА РАЗВИТИЕ ТЕХНИЧЕСКОГО ТВОРЧЕСТВА И ПРИВЛЕЧЕНИЕ ШКОЛЬНИКОВ К ОСВОЕНИЮ ФИГУРНОГО ВОЖДЕНИЯ РАДИОУПРАВЛЯЕМЫХ АВТОМОДЕЛЕЙ

в рамках месячника оборонно-массовой и военно-патриотической работы в 2018 году «Овеяна славой родная Кубань!»

> Начальник управления администрации МО Кавказский район

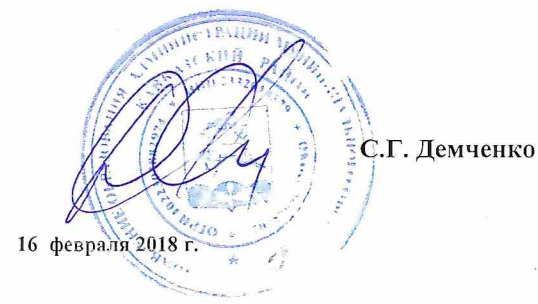